# **LAMPIRAN**

# 1.1 Rangkaian

a Rangkaian *power supply*

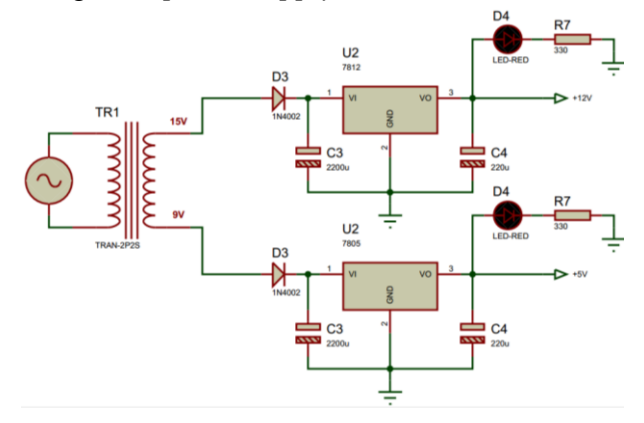

b Rangkaian *driver*

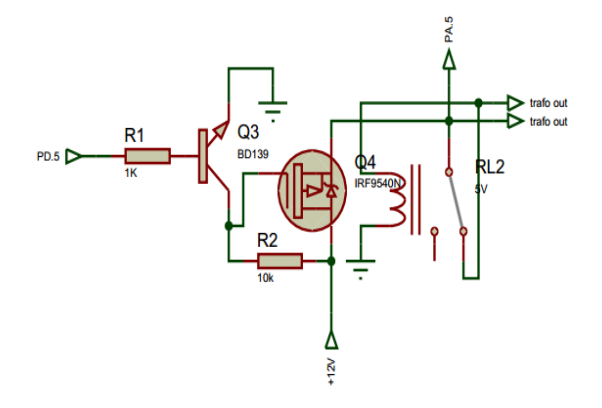

c Rangkaian LCD

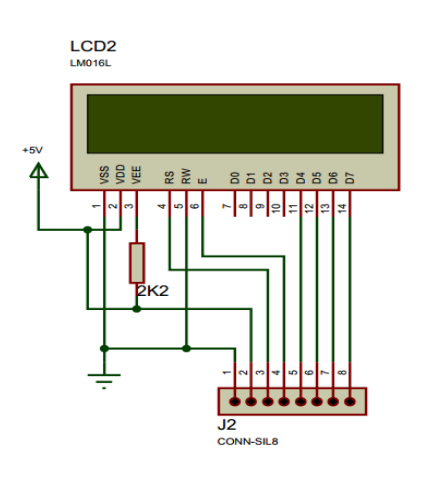

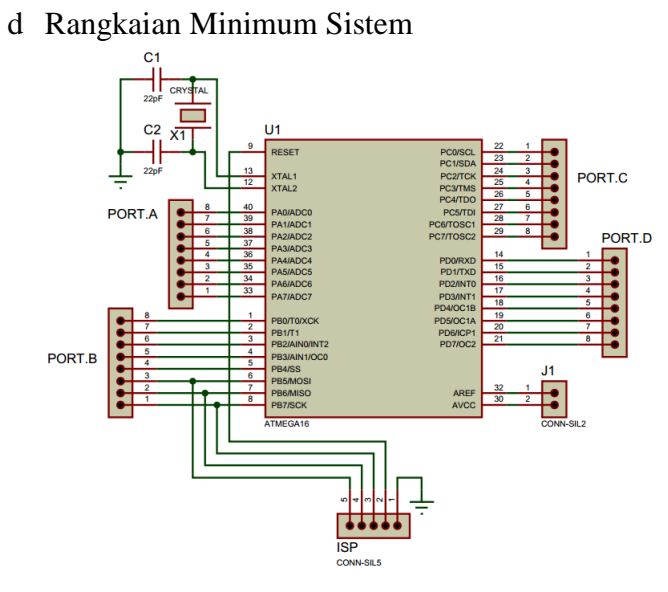

e Rangkaian indikator

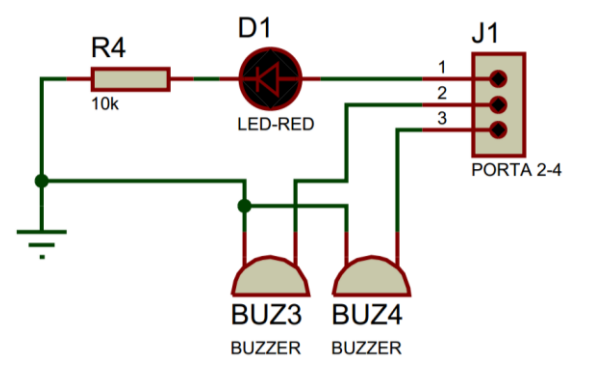

f Rangkaian *push button*

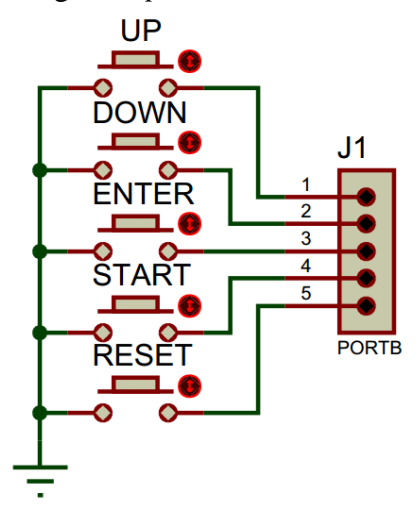

## g Rangkaian Keseluruhan

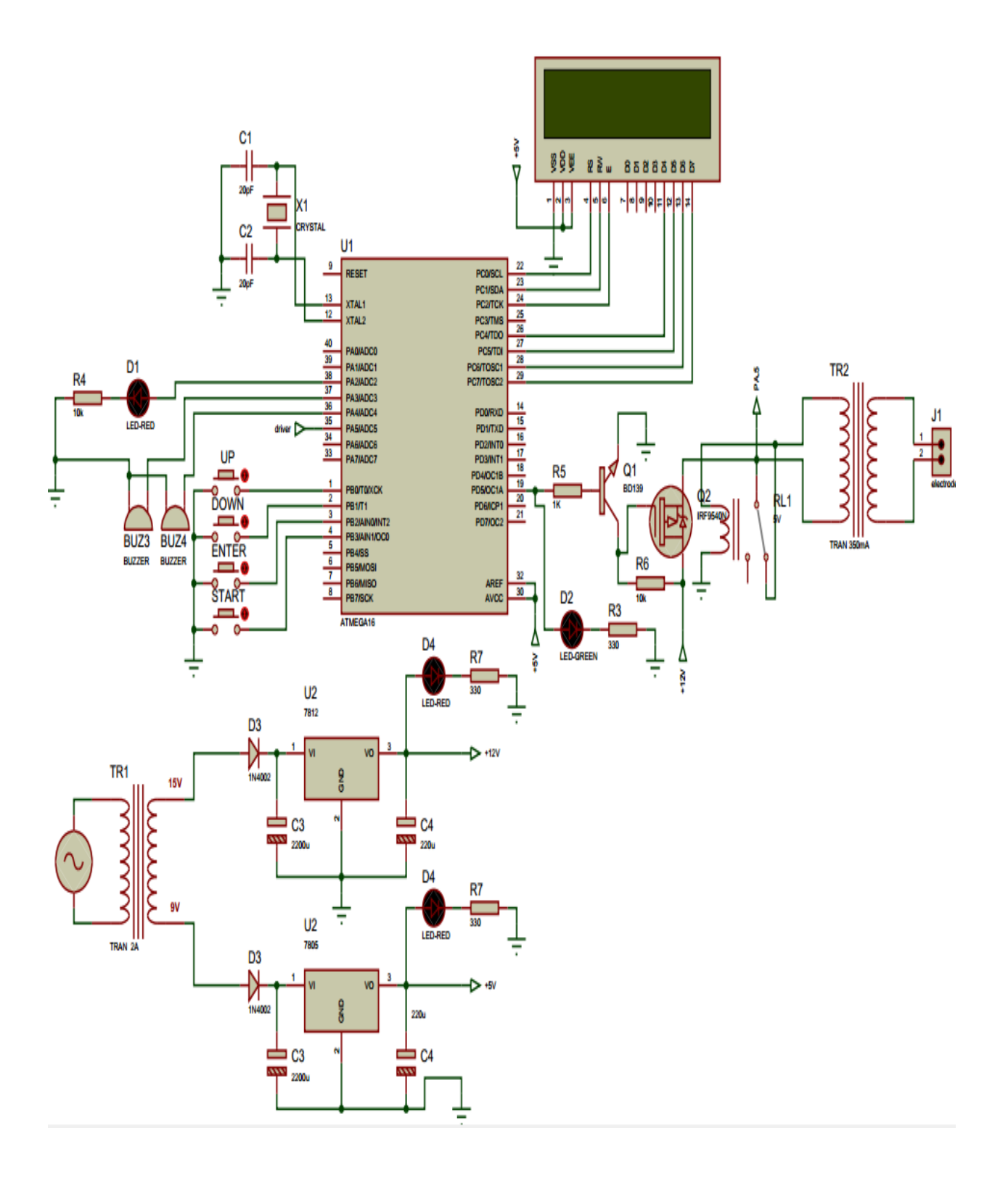

#### 2.1 Program

```
#include <mega16.h>
#include <delay.h>
#include <stdio.h>
#include <stdlib.h>
#include <alcd.h>
#define up PINB.0
#define down PINB.1
#define enter PINB.2
#define save PINB.3
#define start PINB.4 
#define led1 PORTA.1
#define buz1 PORTA.2
#define led2 PORTA.3
#define buz2 PORTA.4
int detik,loop,menu,waktu,level,loops;
float amp;
long sum = 0;int i,baca;
float vol, x, in min, in max, out min, out max;
char buf [33];
// Timer 0 overflow interrupt service routine
interrupt [TIM0_OVF] void timer0_ovf_isr(void)
{
// Reinitialize Timer 0 value
TCNT0=0x8A;
loop++;
     if (loop>=100)
     {
     detik--;
     loops++;
     if(loops>2){loops=0;}
     loop=0;
     }}
#define ADC VREF TYPE 0x00
// Read the AD conversion result
unsigned int read_adc(unsigned char adc_input)
{
```

```
ADMUX=adc_input | (ADC_VREF_TYPE & 0xff);
// Delay needed for the stabilization of the ADC input 
voltage
delay us(10);
// Start the AD conversion
ADCSRA|=0x40;// Wait for the AD conversion to complete
while ((ADCSRA & 0x10 == 0);
ADCSRA|=0x10;
return ADCW;
}
void sensor_arus(){
baca=read adc(5);
// ambil nilai rata-rata adc
for(i=0; i<100; i++)
     {
     sum+=baca;
     }
    sum = sum / 100;vol= ((float)baca*5/1023);x=vol;
in_min=0;
in max=0.36143;
out min=0;
out max=1.7;
amp=(x - in min) * (out max - out min) / (in max -in min)) + out min;//lcd qotoxy(0,1);//ftoa(amp,1,buf);
//lcd_puts(buf);}
void run(){
OCR1A=0;
delay ms(500);
detik=0;
//PORTD.6=1;
while(1) {
lcd gotoxy(0,0);
```

```
sprintf(buf, "TIME: %d:%d ", waktu, detik) ;
lcd puts(buf);
if(level==1)
{lcd gotoxy(0,1);lcd putsf("0,53 mA");
OCR1A=50;delay_ms(100);//OCR1A=0;delay_ms(500);
 lcd clear();ftoa(amp,2,buf);lcd puts(buf);}
if(level==2)
{lcd qotoxy(0,1);lcd putsf("3,3 mA");
OCR1A=100;delay_ms(100);//OCR1A=0;delay_ms(500);
 lcd clear();ftoa(amp,2,buf);lcd puts(buf);}
if(level==3)
{lcd qotoxy(0,1);lcd putsf("6,79 mA");
OCR1A=150;delay_ms(100);//OCR1A=0;delay_ms(500);
 lcd clear();ftoa(amp,2,buf);lcd puts(buf);}
if(level==4)
{lcd qotoxy(0,1);lcd putsf("11,02 mA");
OCR1A=200;delay_ms(100);//OCR1A=0;delay_ms(500);
lcd clear();ftoa(amp,2,buf);lcd puts(buf);}
if(level==5)
{lcd_gotoxy(0,1);lcd_putsf("16,14 mA");
OCR1A=255;delay_ms(100);//OCR1A=0;delay_ms(500);
lcd clear();ftoa(amp,2,buf);lcd puts(buf);}
if(detik<0){detik=59;delay ms(200);waktu=waktu-1;}
 if(loops==2){sensor arus();}
 if(amp>100){delay ms(500); // safety system
 lcd clear();
 OCR1A=0;
 while(1) {
 lcdqotoxy(0,0);lcd putsf("alarm");
buz2=1;
led2=1;
delay ms(1000);
buz2=0;
led2=0;
delay ms(200);}}
if(waktu<0){
```

```
OCR1A=0;
while(1) {
OCR1A=0;
//PORTD.6=0;PORTD.5=0;
lcd clear();
lcd gotoxy(0,0);lcd putsf("tekan reset");
buz1=1;led1=1;
delay ms(500);
buz1=0;led1=0;delay ms(100);}}}}
lcd clear(); }
void setting()
{
waktu=5;
lcd gotoxy(0,0);lcd putsf("tekan enter");
    if(enter==0){delay ms(500);
    while(1){
    if(enter==0){delay_ms(500);lcd_clear();menu=menu+1;}
    if(menu>1){menu=0;}
     if(menu==0){
    lcd qotoxy(0,0);sprintf(buf, "Waktu = %d menit", waktu) ;
    lcd puts(buf);
    if(up==0){delay ms(500);waktu=waktu+5;}
    if(down==0){delay ms(500);waktu=waktu-5;}
     if(waktu>15){waktu=5;}
     if(waktu<5){waktu=15;}
}
if(menu==1){
lcd gotoxy(0,0);sprintf(buf, "Level = d", level) ;
lcd puts(buf);
if(up==0){delay ms(500);level=level+1;}
if(down==0){delay_ms(500);level=level-1;}
if(level>5){level=1;}
if(level<1){level=5;}
}
```

```
if(start==0){delay ms(1000);lcd clear();run();}
delay ms(100);
lcd clear();
lcd gotoxy(0,13);lcd putsf(" "");}void main(void)
{
PORTA=0x00;
DDRA=0x1E;
PORTB=0x1F;
DDRB=0x00;
PORTC=0x00;
DDRC=0x00;
PORTD=0x00;
DDRD=0xFF;
TCCR0=0x05;
TCNT0=0x8A;
OCR0=0x00;
TCCR1A=0xA3;
TCCR1B=0x04;
TCNT1H=0x00;
TCNT1L=0x00;
ICR1H=0x00;
ICR1L=0x00;
OCR1AH=0x02;
OCR1AL=0xFF;
OCR1BH=0x00;
OCR1BL=0x00;
ASSR=0x00;
TCCR2=0x00;
TCNT2=0x00;
OCR2=0x00;TIMSK=0x01;
ACSR=0x80;
SFIOR=0x00;
```

```
ADMUX=ADC_VREF_TYPE & 0xff;
ADCSRA=0x84;
lcd_init(16);
#asm("sei")
 lcd gotoxy(0,0);lcd_putsf("Alat Terapi TENS");
 OCR1A=0;
 delay ms(1000);
 lcd_clear();
while (1) {
      sensor_arus();
      setting();
       delay ms(500);
       lcd_clear(); } }
```
## 2.2 Pengukuran Data Nilai Arus dengan perbedaan 2 jarak Tabel 2.1 Baca Arus level 1

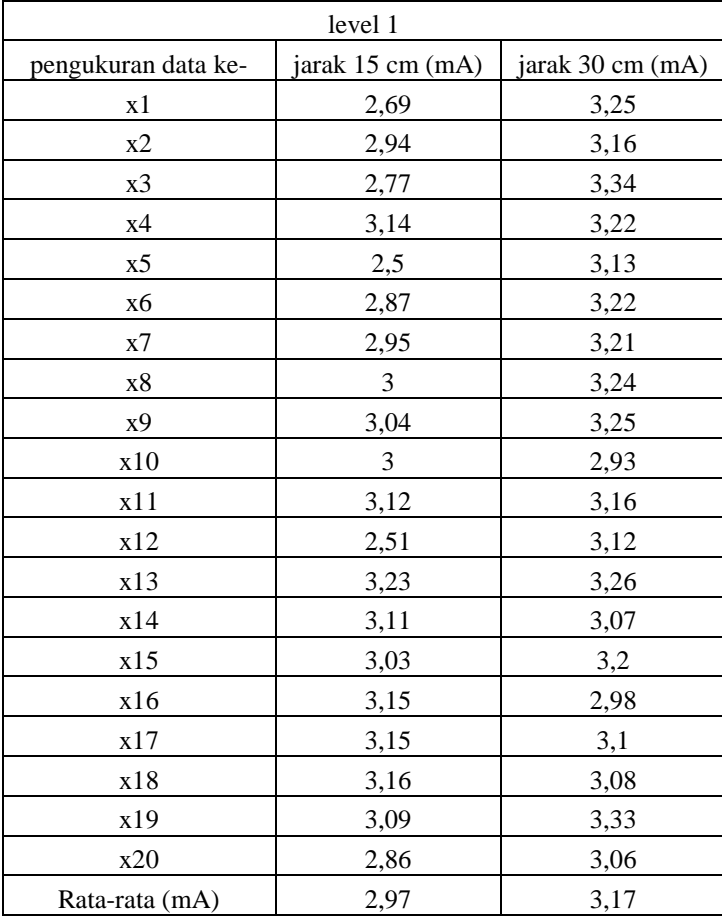

| level 2             |                  |                  |
|---------------------|------------------|------------------|
| pengukuran data ke- | jarak 15 cm (mA) | jarak 30 cm (mA) |
| x1                  | 3,8              | 4,08             |
| x2                  | 3,92             | 4,24             |
| x3                  | 4                | 4,29             |
| x4                  | 3,85             | 4,25             |
| x5                  | 3,98             | 4,32             |
| x6                  | 3,96             | 4,23             |
| x7                  | $\overline{4}$   | 4,26             |
| x8                  | 4,01             | 4,15             |
| x9                  | 4,16             | 4,14             |
| x10                 | 4,04             | 4,18             |
| x11                 | 4,04             | 4,12             |
| x12                 | 4,04             | 4,06             |
| x13                 | 4,3              | 4,1              |
| x14                 | 4,06             | 4,06             |
| x15                 | 3,99             | 4,11             |
| x16                 | 4,05             | 4,18             |
| x17                 | 4,05             | 4,1              |
| x18                 | 4,16             | 4,1              |
| x19                 | 4,15             | 4,16             |
| x20                 | 4,14             | 3,06             |
| Rata-rata (mA)      | 4,04             | 4,11             |

Tabel 2.2 Baca Arus Level 2

### Tabel 2.3 Baca Arus Level 3

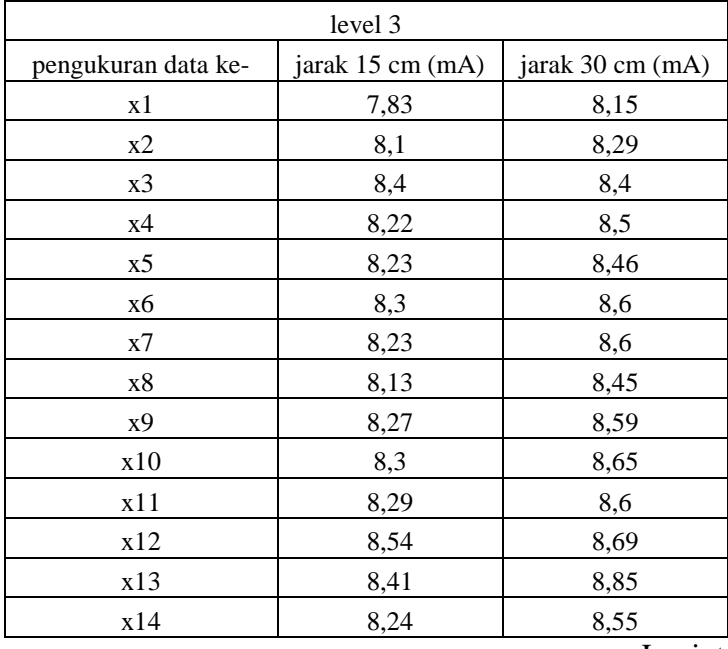

Lanjut

Lanjut

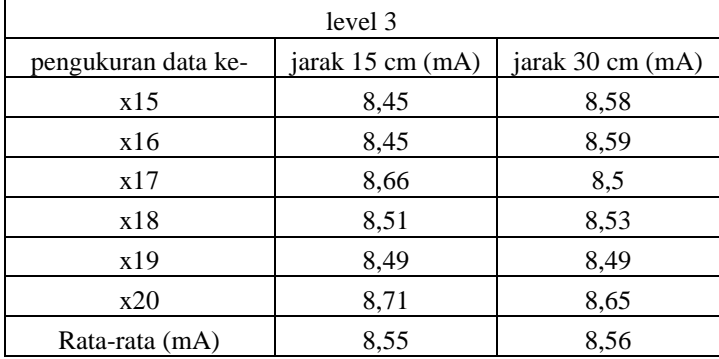

Tabel 2.4 Baca Arus Level 4

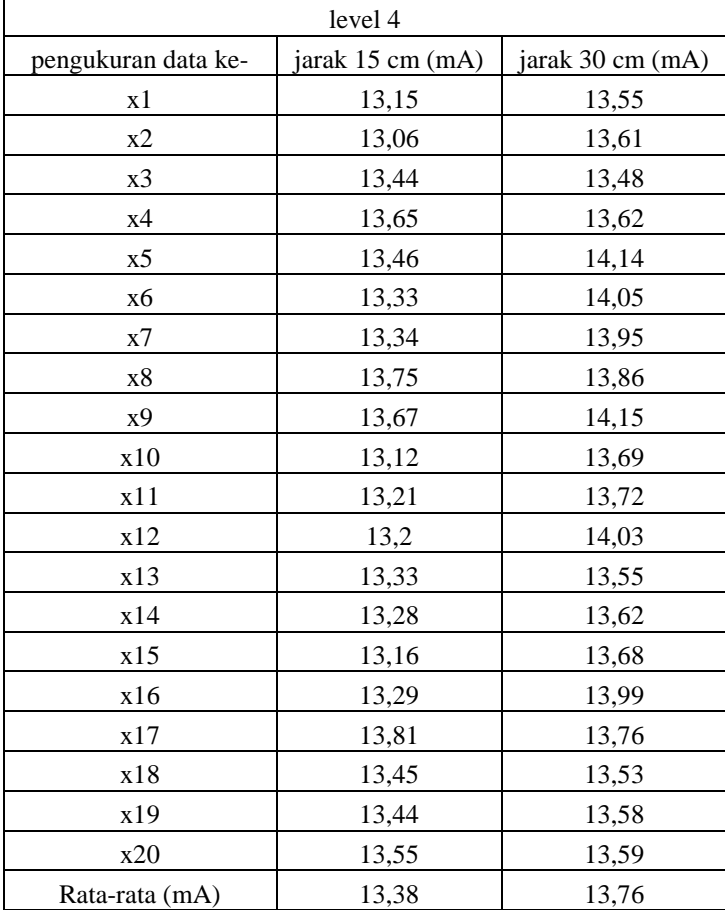

| level 5             |                  |                  |
|---------------------|------------------|------------------|
| pengukuran data ke- | jarak 15 cm (mA) | jarak 30 cm (mA) |
| x1                  | 18,9             | 19,57            |
| x2                  | 18,8             | 19,42            |
| x3                  | 18,71            | 19,32            |
| x4                  | 18,82            | 19,4             |
| x5                  | 18,8             | 19,4             |
| x6                  | 18,79            | 19.23            |
| x7                  | 18,85            | 19,37            |
| x8                  | 19,05            | 19,05            |
| x9                  | 19               | 19,37            |
| x10                 | 18,8             | 19,54            |
| x11                 | 18,81            | 19,46            |
| x12                 | 18,95            | 19,28            |
| x13                 | 18,92            | 19,43            |
| x14                 | 18,92            | 19,8             |
| x15                 | 18,78            | 19,35            |
| x16                 | 18,89            | 19,59            |
| x17                 | 19,32            | 19,6             |
| x18                 | 19,02            | 19,54            |
| x19                 | 18,85            | 19,56            |
| x20                 | 18,88            | 19,45            |
| Rata-rata (mA)      | 18,89            | 19,45            |

Tabel 2.5 Baca Arus Level 5

## 1.2 Perhitungan Pengukuran Data Timer dan Nilai Arus

## 1.3 Perhitungan 5 menit

a. Rata-rata Rata-rata  $\overline{X} = \frac{\sum X}{\sum X}$  $\boldsymbol{n}$ Diketahui :  $\overline{X}$  = rata-rata.....?  $\sum X_i = 6027$  (hasil penjumlahan 20 data)  $n = 20$ Dimana :  $\overline{X} = \frac{6}{7}$  $\frac{1}{20}$  = 301,35 detik

b. %Simpangan

%Simpangan =  $\overline{X}$  - Y Diketahui:

%Simpangan = …?  $Y = 300$  detik  $\overline{X}$  = 301,35 detik Dimana: %Simpangan =  $301,35 - 300 = 1,35$  %

c. % *Error*

% Error = 
$$
\frac{Y-\overline{X}}{Y}
$$
 x 100  
\nDiketahui:  
\n% Error = ...?  
\nY = 300 detik  
\nX = 301,35 detik  
\nDimana:  
\n% Error =  $\frac{300-301,35}{300}$  x 100 = -0,45 %

1.4 Perhitungan 10 menit

a. Rata-rata Rata-rata  $\overline{X} = \frac{\sum X}{x}$  $\boldsymbol{n}$ Diketahui :  $\overline{X}$  = rata-rata.....?  $\sum X_i = 12065$  (Hasil penjumlahan 20 data)  $n = 20$ Dimana :  $\overline{X}=\frac{1}{\overline{X}}$  $\frac{1}{20}$  = 603,25 detik

b. %Simpangan

%Simpangan =  $\overline{X} - Y$ Diketahui: %Simpangan = …?  $Y = 600$  detik  $\overline{X}$  = 603,25 detik Dimana: %Simpangan =  $603,25 - 600 = 3,25$  %

c. % *Error*

% Error = 
$$
\frac{Y - \overline{x}}{Y}
$$
X 100  
\nDiketahui:  
\n% Error = ...?  
\nY = 600 detik  
\nX = 603,25 detik  
\nDimana:  
\n% Error =  $\frac{600 - 603,25}{600}$  x 100 = -0,54 %

- 1.5 Perhitungan 15 menit
	- a. Rata-rata

Rata-rata  $\overline{X} = \frac{\sum X}{\sum X}$  $\boldsymbol{n}$ Diketahui :  $\overline{X}$  = rata-rata.....?  $\sum X_i = 18098$  (Hasil penjumlahan 20 data)  $n = 20$ Dimana :  $\overline{X}=\frac{1}{\overline{X}}$ = 904,9 detik

b. %Simpangan

%Simpangan =  $\overline{X}$  - Y Diketahui: %Simpangan = …?  $Y = 900$  detik  $\overline{X}$  = 904,9 detik Dimana: %Simpangan =  $301,35 - 300 = 1,35$  %

c. % *Error*

% Error = 
$$
\frac{Y-\overline{X}}{Y}
$$
X 100  
Diketahui:  
% Error = ...?  
Y = 900  
 $\overline{X}$  = 904,9  
Dimana:

% Error 
$$
= \frac{900 - 904.9}{900} \times 100 = -0.54\%
$$

1.6 Perhitungan *level* 1

a Rata-rata Rata-rata  $\overline{X} = \frac{\sum X}{\sum X}$  $\boldsymbol{n}$ Diketahui :  $\overline{X}$  = rata-rata.....?  $\sum X_i = 10,63$  (Hasil penjumlahan 20 data)  $n = 20$ Dimana :  $\overline{X}=\frac{1}{\overline{X}}$  $\frac{20}{20}$  = 0,5315 mA

b %Simpangan

%Simpangan =  $\overline{X}$  - Y Diketahui: %Simpangan = …?  $Y = 0,53$  mA  $\overline{X}$  = 0,5315 mA Dimana: %Simpangan =  $0,5315 - 0,53 = 0,0015$  %

- c % *Error* % *Error* = Y  $\frac{X}{Y}$ X 100 Diketahui: % *Error* = ….?  $Y = 0,53$  mA  $\overline{X}$  = 0,5315 mA Dimana: % *Error* =  $\boldsymbol{0}$  $\frac{1}{0.53}$  x 100 = -0,28%
- 1.7 Perhitungan *level* 2
	- a Rata-rata

Rata-rata  $\overline{X} = \frac{\sum X}{\sum X}$  $\boldsymbol{n}$ Diketahui :

 $\overline{X}$  = rata-rata....?  $\sum X_i = 64,85$  (Hasil penjumlahan 20 data)  $n = 20$ Dimana :  $\overline{X} = \frac{6}{7}$  $\frac{1}{20}$  = 3,24 mA

b %Simpangan %Simpangan =  $\overline{X} - Y$ Diketahui: %Simpangan =  $\dots$ ?  $Y = 3.3$  mA  $\overline{X}$  = 3,24 mA Dimana: %Simpangan =  $3,24 - 3,3 = -0,06$  %

c % *Error*

% *Error* = Y  $\frac{X}{Y}$ X 100 Diketahui: % *Error* = ….?  $Y = 3.3$  mA  $\overline{X}$  = 3.24 mA Dimana: % *Error* = 3  $\frac{3.5}{3.3}$  x 100 = 1,74 %

- 1.8 Perhitungan *level* 3
	- a. Rata-rata

Rata-rata  $\overline{X} = \frac{\sum X}{\sum X}$  $\boldsymbol{n}$ Diketahui :  $\overline{X}$  = rata-rata…..?  $\sum X_i = 134,52$  (Hasil penjumlahan 20 data)  $n = 20$ Dimana :  $\overline{X}=\frac{1}{\overline{X}}$  $\frac{1}{20}$  = 6,73 mA

b. %Simpangan

%Simpangan =  $\overline{X}$  - Y Diketahui: %Simpangan = …?  $Y = 6,79$  mA  $\overline{X}$  = 6,73 mA Dimana: %Simpangan =  $6,73 - 6,79 = -0,06$  %

c. % *Error*

% Error = 
$$
\frac{Y-\overline{X}}{Y}
$$
X 100%  
\nDiketahui:  
\n% Error = ...?  
\nY = 6,79 mA  
\nX = 6,73 mA  
\nDimana:  
\n% Error =  $\frac{6,79-6,73}{6,79}$  x 100% = 0,94%

1.9 Perhitungan *level* 4

a. Rata-rata Rata-rata  $\overline{X} = \frac{\sum X}{\sum X}$  $\boldsymbol{n}$ Diketahui :  $\overline{X}$  = rata-rata.....?  $\sum X_i = 219,8$  (Hasil penjumlahan 20 data)  $n = 20$ Dimana :  $\overline{X}=\frac{2}{\overline{X}}$  $\frac{10}{20}$  = 10,99 mA

b. %Simpangan

%Simpangan =  $\overline{X}$  - Y Diketahui: %Simpangan = …?  $Y = 11,02 \text{ mA}$  $\overline{X}$  = 10,99 mA Dimana: %Simpangan =  $10,99 - 11,02 = -0,03$  %

c. % *Error*  
\n% *Error* = 
$$
\frac{Y - \overline{X}}{Y}
$$
 100  
\nDiketahui:  
\n% *Error* = ...?  
\nY = 11,02 mA  
\n $\overline{X}$  = 10,99 mA  
\nDimana:  
\n% *Error* =  $\frac{11,02-10,99}{11,02}$  x 100 = 0,27 %

1.10Perhitungan *level* 5 a. Rata-rata Rata-rata  $\overline{X} = \frac{\sum X}{\sum X}$  $\boldsymbol{n}$ 

Diketahui :  $\overline{X}$  = rata-rata....?  $\sum X_i = 324,63$  (Hasil penjumlahan 20 data)  $n = 20$ Dimana :  $\overline{X}=\frac{3}{2}$  $\frac{1}{20}$  = 16,24 mA

b. %Simpangan %Simpangan =  $\overline{X}$  - Y Diketahui: %Simpangan =  $\dots$ ?  $Y = 16,14 \text{ mA}$  $\overline{X} = 16,24 \text{ mA}$ Dimana: %Simpangan =  $16,24 - 16,14 = 0,1%$ 

c. % *Error*

% *Error* = Y  $\frac{X}{Y}$ X 100 Diketahui: % *Error* = ….?  $Y = 16,14 \text{ mA}$  $\overline{X} = 16,24 \text{ mA}$ 

## Dimana:

% Error 
$$
= \frac{16,14-16,24}{16,14} \times 100 = -0,62\%
$$

5.1 Gambar Gelombang tiap-tiap *level*

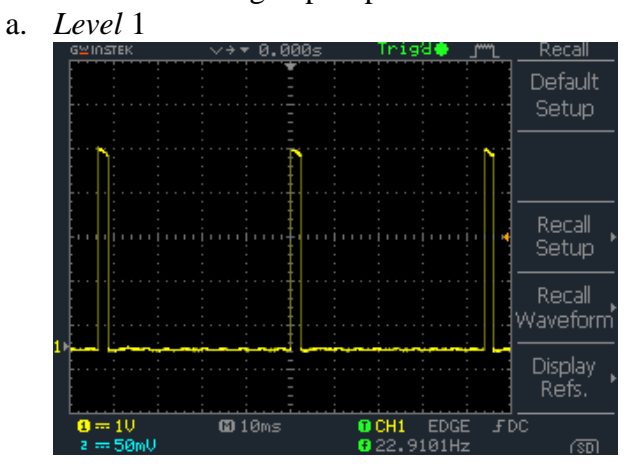

b. *Level* 2

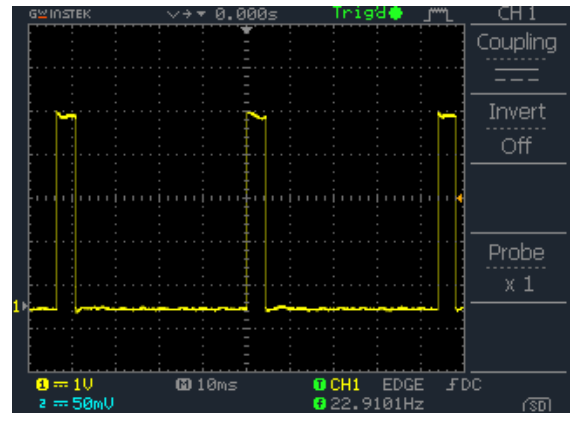

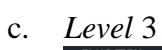

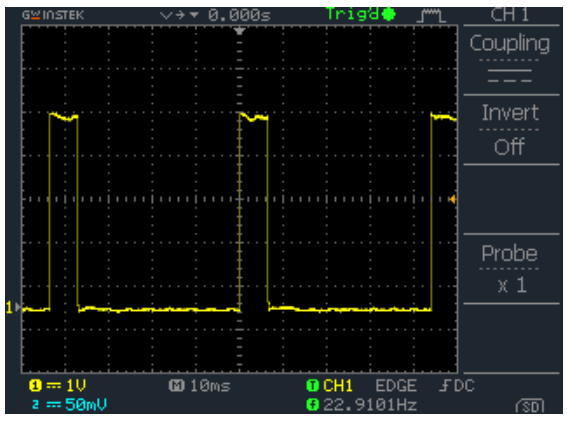

d. *Level* 4

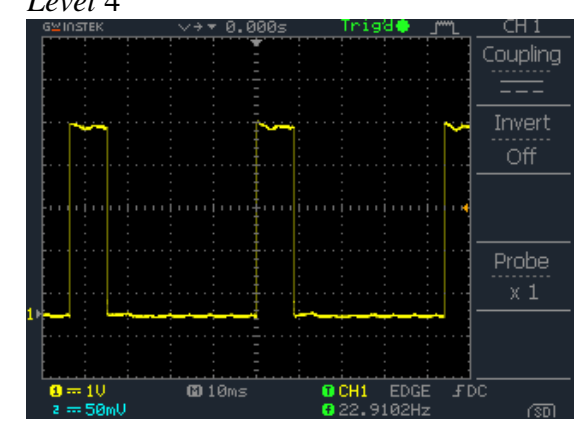

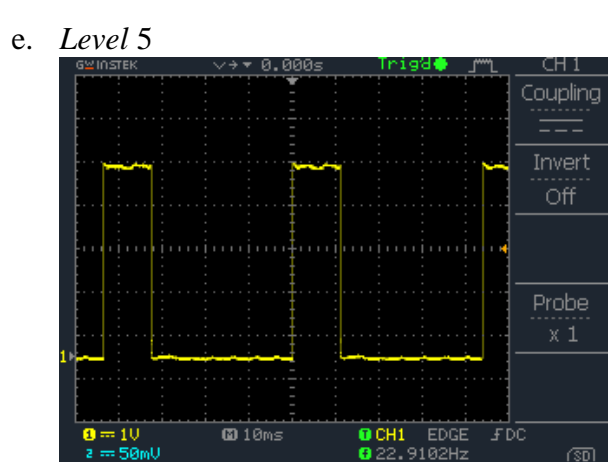